# <span id="page-0-2"></span>git rm

- [Overview](#page-0-0)
- [사용법](#page-0-1)
- [git rm 취소하기](#page-1-0) [git rm 의 영향](#page-1-1)
- [rm 대신 git rm 을 사용해야하는 이유](#page-1-2)
- [예제](#page-1-3)
- [더이상 파일시스템에 존재하지 않는 파일 제거하기](#page-1-4)

Git을 시작할 때 가장 많이하는 질문은 "Git이 파일을 더 이상 추적하지 않게하려면 어떻게해야합니까?" git rm 명령은 Git 저장소에서 파일을 제거하는 데 사용됩니다. 그것은 git add 명령의 역으로 생각할 수 있습니다.

#### <span id="page-0-0"></span>Overview

git rm 명령은 개별 파일 또는 파일 모음을 제거하는 데 사용할 수 있습니다. git rm의 주요 기능은 Git 색인에서 추적 된 파일을 제거하는 것입니다. 또한 git rm을 사용하여 스테이징 색인과 작업 디렉토리에서 파일을 제거 할 수 있습니다. 작업 디렉토리에서만 파일을 제거하는 옵션은 없습니다. 조작중인 파일은 현재 HEAD의 파일과 동 일해야합니다. 파일의 HEAD 버전과 스테이징 색인 또는 작업 트리 버전간에 불일치가 있으면 Git이 제거를 차 단합니다. 이 블록은 진행중인 변경 사항을 제거하지 못하도록하는 안전 메커니즘입니다.

git rm은 브랜치를 제거하지 않는다.

### <span id="page-0-1"></span>사용법

…

제거 할 대상 파일을 지정합니다. 옵션 값은 개별 파일, 파일로 구분 된 file1 file2 file3 또는 와일드 카드 파일 glob (~. / directory / \*) 일 수 있습니다.

-f --force

-f 옵션은 HEAD의 파일이 스테이징 색인 및 작업 디렉토리의 현재 내용과 일치하도록하기 위해 힘내 기가 만드 는 안전성 검사를 무시하는 데 사용됩니다.

-n

--dry-run

"dry run"옵션은 git rm 명령을 실행하지만 실제로 파일을 삭제하지 않는 보호 장치입니다. 대신 제거 된 파일 을 출력합니다.

-r

-r 옵션은 'recursive'의 줄임말입니다. 재귀 적 모드에서 작동 할 때 rm은 대상 디렉토리와 그 디렉토리의 모든 내용을 제거합니다.

--

separator 옵션은 파일 이름 목록과 git rm으로 전달되는 인수를 명시 적으로 구별하는 데 사용됩니다. 일부 파 일 이름에 다른 옵션과 혼동 될 수있는 구문이있는 경우 유용합니다.

--cached

캐시 옵션은 스테이징 색인에서만 제거가 수행되도록 지정합니다. 작업 디렉토리 파일은 그대로 남습니다.

--ignore-unmatch

이로 인해 파일이 일치하지 않아도 명령이 0 sigterm 상태로 종료됩니다. 이것은 유닉스 수준의 상태 코드입니 다. 코드 0은 명령의 성공적인 호출을 나타냅니다. --ignore-unmatch 옵션은 정상적으로 실패해야하는 더 큰 쉘 스크립트의 일부로 git rm을 사용할 때 도움이 될 수 있습니다.

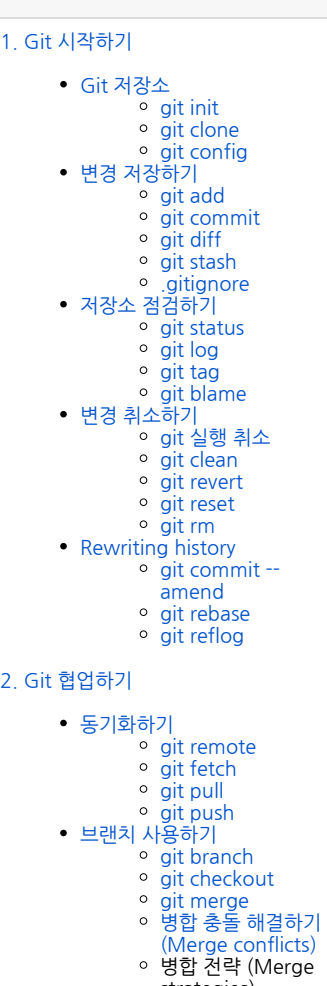

Git 가이드

- strategies)
- [Pull request 만들기](https://confluence.curvc.com/pages/viewpage.action?pageId=51578375)

-q --quiet

quiet 옵션은 git rm 명령의 출력을 숨 깁니다. 이 명령은 일반적으로 제거 된 각 파일에 대해 한 줄씩 출력합니 다.

## <span id="page-1-0"></span>git rm 취소하기

git rm을 실행하는 것은 영구적 인 업데이트가 아닙니다. 이 명령은 스테이징 색인과 작업 디렉토리를 업데이트 합니다. 이러한 변경 사항은 새 확약이 작성되고 변경 사항이 확약 내역에 추가 될 때까지 유지되지 않습니다. 즉, 여기있는 변경 사항은 일반적인 Git 명령을 사용하여 "실행 취소"할 수 있음을 의미합니다.

git reset HEAD

리셋하면 현재 스테이징 색인과 작업 디렉토리가 HEAD 커밋으로 되돌아갑니다. 이렇게하면 git rm이 실행 취소 됩니다.

git checkout .

체크 아웃은 동일한 효과를 가지며 HEAD에서 최신 버전의 파일을 복원합니다.

git rm이 실행되었고 제거를 지속하는 새로운 커밋이 생성 된 경우 git reflog를 사용하여 git rm 실행 전의 참조 를 찾을 수 있습니다. git reflog 사용에 대해 자세히 알아보십시오.

### <span id="page-1-1"></span>git rm 의 영향

git rm 명령은 현재 분기에서만 작동합니다. 제거 이벤트는 작업 디렉토리 W 스테이징 색인 트리에만 적용됩니 다. 파일 h 제는 새 확약이 작성 될 때까지 저장소 실행 기록에 보존되지 않습니다.

#### <span id="page-1-2"></span>rm 대신 git rm 을 사용해야하는 이유

Git 저장소는 추적중인 파일에서 일반 셸 rm 명령이 실행 된 시점을 인식합니다. 제거를 반영하도록 작업 디렉토 리를 업데이트합니다. 제거로 스테이징 색인을 업데이트하지 않습니다. 스테이징 색인에 변경 사항을 추가하려 면 제거 된 파일 경로에서 추가 git add 명령을 실행해야합니다. git rm 명령은 작업 디렉토리와 스테이징 색인 을 제거와 함께 업데이트한다는 점에서 바로 가기를 수행합니다.

#### <span id="page-1-3"></span>예제

git rm Documentation/\\*.txt

이 예에서는 와일드 카드 파일 glob을 사용하여 Documentation 디렉토리의 하위 디렉토리 및 해당 하위 디렉 토리의 모든 \* .txt 파일을 제거합니다.

이 예에서는 별표 (\*)가 슬래시로 이스케이프됩니다. 이것은 셸이 와일드 카드를 확장하지 못하게하는 가드입니 다. 그런 다음 와일드 카드는 Documentation / 디렉토리 아래에있는 파일 및 하위 디렉토리의 경로 이름을 확 장합니다.

git rm -f git-\*.sh

## <span id="page-1-4"></span>더이상 파일시스템에 존재하지 않는 파일 제거하기

"rm 대신 git rm을 사용하는 이유"에서 설명한 것처럼 실제로 git rm은 표준 쉘 rm과 git add를 결합하여 작업 디렉토리에서 파일을 제거하고 해당 제거를 스테이징 색인으로 승격시키는 편의 명령입니다. 표준 쉘 rm 명령 만 사용하여 여러 파일이 제거 된 경우 저장소가 성가신 상태가 될 수 있습니다.

의도적으로 제거 된 모든 파일을 다음 커밋의 일부로 기록하려는 경우 git commit -a는 다음 커밋 준비를 위해 모든 제거 이벤트를 스테이징 인덱스에 추가합니다.

그러나 쉘 rm을 사용하여 제거 된 파일을 지속적으로 제거하려는 경우 다음 명령을 사용하십시오.

git diff --name-only --diff-filter=D -z | xargs -0 git rm --cached

이 명령은 작업 디렉토리에서 제거 된 파일 목록을 생성하고 그 목록을 git rm --cached에 저장하여 스테이징 색 인을 업데이트합니다.